# Apple at Work **Produktivitet**

# **Designet til at hjælpe medarbejderne med at få mere fra hånden.**

Enhver, der vil øge produktiviteten i sin virksomhed, skal starte med at vælge de rigtige produkter. iPhone, iPad og Mac har et gennemtænkt design, er lette at bruge og giver medarbejderne en brugeroplevelse, som de allerede kender og holder af.

Apples produkter er udviklet til at fungere, som brugeren forventer, på en ensartet og velkendt måde, hvilket betyder, at brugerne kan arbejde produktivt med det samme. Så uanset hvad du vil gøre, kan du arbejde mere enkelt, løse problemer på kreative måder og samarbejde om at nå et fælles mål.

I kan transformere jeres virksomhed og komme foran konkurrenterne ved at vælge fra de hundredtusindvis af apps til erhvervslivet, der er tilgængelige i App Store, eller ved at bruge vores effektive udviklingsmiljø til at udvikle jeres helt egne apps.

# **Endnu bedre sammen**

Apple-enheder fungerer problemfrit sammen, så du kan arbejde endnu mere effektivt.

Besvar iPhone-opkald direkte på Mac, Apple Watch eller iPad.1 Hvis du har en Mac og en iPhone, kan du sende og modtage beskeder direkte på din Mac.2 Alle beskeder, der vises på din iPhone, vises også på din Mac, således at alle dine samtaler er ajourført på alle dine enheder.

Og med Handoff kan du begynde at skrive en mail på din iPhone og afslutte den på din Mac.3 Eller når du læser på et website på Mac, kan du bare tage din iPad og fortsætte med at læse, præcis hvor du slap.

AirDrop gør det nemt at dele filer mellem Mac, iPhone eller iPad. Med bare et par trin kan du tage en fil fra en hvilken som helst mappe og sende den til en nærliggende Mac, iPhone eller iPad via AirDrop. Fordi AirDrop virker peer-to-peer, fungerer det også uden adgang til et Wi-Fi-netværk. Perfekt til at dele et dokument med en kollega, der sidder i et lokalet ved siden af, eller til at sende en præsentation til en kunde, der sidder overfor dig ved bordet.

Du kan automatisk logge ind på din Mac, når du bærer dit Apple Watch, og nemt kopiere og indsætte billeder, video og tekst fra en enhed til en anden.

Med Sidecar kan du få mere arbejdsplads ved at bruge din iPad som en ekstra skærm til Mac. Arbejd i ét program, mens du læser i et andet, eller se dit hovedarbejdsområde på den ene skærm, mens du fordeler dine værktøjer og paletter på den anden. Du kan også bruge skærmdublering, så begge skærme viser det samme indhold. Helt perfekt, hvis du vil dele, præcis hvad du ser, med andre.

Kontinuitetsmarkering giver dig mulighed for at underskrive dokumenter, rette opgaver eller tegne en cirkel rundt om vigtige detaljer på billeder. Og med Kontinuitetsskitse kan du tegne en skitse på din iPad eller iPhone, der automatisk indsættes i ethvert dokument på din Mac.

#### **Den bedste platform til apps**

Mulighederne er uendelige, uanset om du vil bruge de indbyggede apps, udforske apps i App Store eller udvikle dine egne apps. iPhone, iPad og Mac indeholder effektive indbyggede apps, der hjælper dig med at komme i gang med alt fra samarbejde med dit team til at skabe imponerende præsentationer. Indbyggede produktivitetsværktøjer som iWork og Arkiver-appen et integreret med andre effektive løsninger såsom Box, så brugerne kan være produktive med det samme.

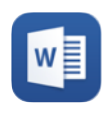

#### **Opret dokumenter**

Microsoft Word – en del af Microsoft Office 365-pakken med apps – giver dig mulighed for at oprette, redigere og dele dokumenter hvor som helst.

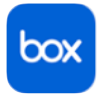

# **Få adgang til filer**

Med Box kan du lagre data sikkert i skyen og nemt få adgang til filer fra din iPhone, iPad og Mac. Box er nu også integreret med iWork.

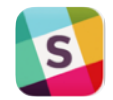

#### **Hold forbindelsen**

Med Slack kan alle i teamet nemt dele dokumenter, kommunikere og samarbejde fra enhver enhed.

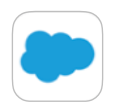

## **Administrer kundeforhold**

Salesforce kombinerer administration af kundeforhold, tilpassede apps, Chatter og forretningsprocesser i én samlet oplevelse.

# **Produktivitet for alle**

Det er vigtigt for os, at alle kan få glæde af de samme produktivitetsmæssige fordele, som vores produkter er med til at muliggøre. Derfor arbejder vi på at gøre Apple-produkter egnede for alle helt fra start. Hver eneste iPhone, iPad og Mac leveres med effektive, indbyggede tilgængelighedsfunktioner til brugere, der har vanskeligheder med syn, hørelse og motoriske færdigheder.

Med Apples enheder kan du skrive en besked eller mail uden at se skærmen. Lyt direkte giver dig mulighed for at finjustere dine Made for iPhone-høreapparater og AirPods, så du kan høre tydeligere. Du kan navigere rundt på din Mac-, iOS- eller iPad-enhed bare ved at bruge din stemme eller med et enkelt tryk ved hjælp af Knapbetjening. Dette er bare nogle af de hjælpefunktioner- og teknologier, vi har bygget ind i vores produkter.

**Få mere at vide om produktivitet med Apple-enheder.** 

[apple.com/dk/business/products](https://www.apple.com/dk/business/products-platform/)[platform/](https://www.apple.com/dk/business/products-platform/)

[apple.com/dk/business/resources/](http://www.apple.com/dk/business/resources/)

[apple.com/macos/continuity](http://apple.com/macos/continuity)

1 iPhone-opkald kræver en iPhone med iOS 8 eller nyere. 2SMS-beskeder kræver en iPhone eller iPad med iOS 8.1 eller nyere eller iPadOS. 3Handoff kræver en iPhone eller iPad med iOS 8 eller nyere eller iPadOS.

© 2019 Apple Inc. Alle rettigheder forbeholdes. Apple, Apple-logoet, AirDrop, AirPods, Apple Watch, Handoff, iPad, iPhone, iWork, Mac og macOS er varemærker tilhørende Apple Inc. og registreret i USA og andre lande. iPadOS og Lyt direkte er varemærker tilhørende Apple Inc. App Store er et servicemærke tilhørende Apple Inc. og registreret i USA og andre lande IOS er et varemærke eller registreret varemærke tilhørende Cisco i USA og andre lande og bruges under licens. Andre nævnte produkt- og firmanavne kan være varemærker tilhørende deres respektive ejere. Produktspecifikationer kan ændres uden varsel. Materialet har kun oplysende karakter, og Apple påtager sig intet ansvar mht. brugen heraf. November 2019